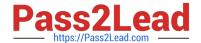

### E XP ERIENCE-CLOUD-CONSULTANT<sup>Q&As</sup>

Salesforce Certified Experience Cloud Consultant

# Pass Salesforce EXPERIENCE-CLOUD-CONSULTANT Exam with 100% Guarantee

Free Download Real Questions & Answers PDF and VCE file from:

https://www.pass2lead.com/experience-cloud-consultant.html

100% Passing Guarantee 100% Money Back Assurance

Following Questions and Answers are all new published by Salesforce
Official Exam Center

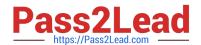

## https://www.pass2lead.com/experience-cloud-consultant.html 2024 Latest pass2lead EXPERIENCE-CLOUD-CONSULTANT PDF and VCE dumps Download

- Instant Download After Purchase
- 100% Money Back Guarantee
- 365 Days Free Update
- 800,000+ Satisfied Customers

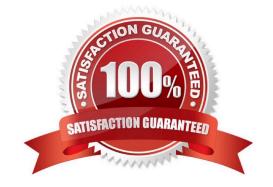

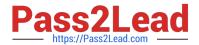

## https://www.pass2lead.com/experience-cloud-consultant.html 2024 Latest pass2lead EXPERIENCE-CLOUD-CONSULTANT PDF and VCE dumps Download

#### **QUESTION 1**

In which two ways can Opportunities with a Community User be shared? Choose 2 answers Calculator

- A. Add a Partner Community profile to a Sharing Set and add Opportunities as an object in the Sharing Set.
- B. Add a Customer Community Plus profile to a Sharing Set and add Opportunities as an object in the Sharing Set.
- C. Create an owner-based sharing rule with a Customer Community User.
- D. Create a criteria-based sharing rule with a Partner Community role.

Correct Answer: AD

#### **QUESTION 2**

What is a prerequisite for creating a user that has a Partner Community license?

- A. Select `\\'Enable as Partner\\'\\' in the Experience Workspace.
- B. Ensure that the partner user has the `\\' Enabled as partner\\'\\' permission set.
- C. The `\\'Enable as Partner\\'\\' action must be present on the Account page layout.
- D. The Enable as Partner\\"\\" action must be present on the User page layout.

Correct Answer: C

#### **QUESTION 3**

Ursa Major Solar (UMS) has business and person accounts in its Salesforce org. UMS has partner portals created for its Silver partners, DreamHouse Realty (DR) and Cloud Kicks (CK).

UMS\\'s Experience team is creating users for its partners. DR and CK users do not require access to opportunities, leads, and campaigns.

What are the two considerations for creating partner users and granting access?

Choose 2 answers

- A. Only business accounts can be created as partner users
- B. Assign Partner Community license to partner users.
- C. Assign Customer Community Plus license to partner users.
- D. Only person accounts can be created as partner users.

Correct Answer: BC

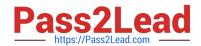

## https://www.pass2lead.com/experience-cloud-consultant.html 2024 Latest pass2lead EXPERIENCE-CLOUD-CONSULTANT PDF and VCE dumps Download

#### **QUESTION 4**

DreamHouse Realty (DR) recently created a site for potential buyers. DR has a rich knowledge base organized in data categories and now plans to make those Knowledge articles available to site users.

Which two steps does DR need to take in order to ensure that new articles show up in the site on an ongoing basis without manual intervention?

Choose 2 answers

- A. Map articles to Content Topics.
- B. Map topics to data categories.
- C. Enable "Share on Sites" setting.
- D. Enable "Automate Topic Assignment" setting.

Correct Answer: BD

#### **QUESTION 5**

Which step denotes the completion of an Experience Cloud site setup?

- A. Setting up SSO
- B. Activating the site
- C. Assigning roes to users
- D. Assigning profiles to users

Correct Answer: B

Latest EXPERIENCECLOUD-CONSULTANT
Dumps

EXPERIENCE-CLOUD-CONSULTANT PDF Dumps

EXPERIENCE-CLOUD-CONSULTANT Exam Questions